*...una invitación a entrar en el maravilloso mundo de la programación...*

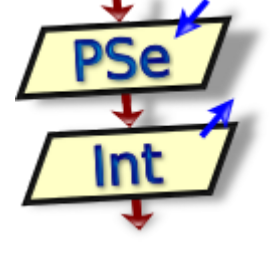

 [Portada](http://pseint.sourceforge.net/index.php?page=portada.php) [Noticias](http://pseint.sourceforge.net/index.php?page=noticias.php) [Descargar](http://pseint.sourceforge.net/index.php?page=descargas.php) [Documentación](http://pseint.sourceforge.net/index.php?page=documentacion.php) [Foros](http://pseint.sourceforge.net/index.php?page=contacto.php) 

## Suma

Pseudocódigo: **[Flexible...](http://pseint.sourceforge.net/index.php?page=ejemplos.php&cual=Suma&mode=flexible)** [Estricto...](http://pseint.sourceforge.net/index.php?page=ejemplos.php&cual=Suma&mode=estricto) | Diagramas de flujo: [Clásico...](http://pseint.sourceforge.net/index.php?page=ejemplos.php&cual=Suma&mode=flow) [Nassi-Schneiderman...](http://pseint.sourceforge.net/index.php?page=ejemplos.php&cual=Suma&mode=ns) | Más ejemplos...

*// este es el ejemplo más simple de esta ayuda, // toma dos numeros, los suma y muestra el resultado*

**Proceso** Suma

*// para cargar un dato, se le muestra un mensaje al usuario // con la instrucción Escribir, y luego se lee el dato en // una variable (A para el primero, B para el segundo) con // la instrucción Leer* **Escribir** "Ingrese el primer numero:" **Leer** A **Escribir** "Ingrese el segundo numero:" **Leer** B *// ahora se calcula la suma y se guarda el resultado en la // variable C mediante la asignación (<-)* C **<-** A**+**B *// finalmente, se muestra el resultado, precedido de un // mensaje para avisar al usuario, todo en una sola // instrucción Escribir*

**Escribir** "El resultado es: "**,**C

## **FinProceso**

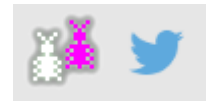

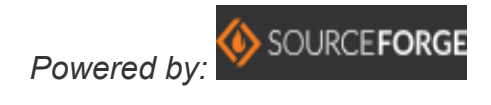